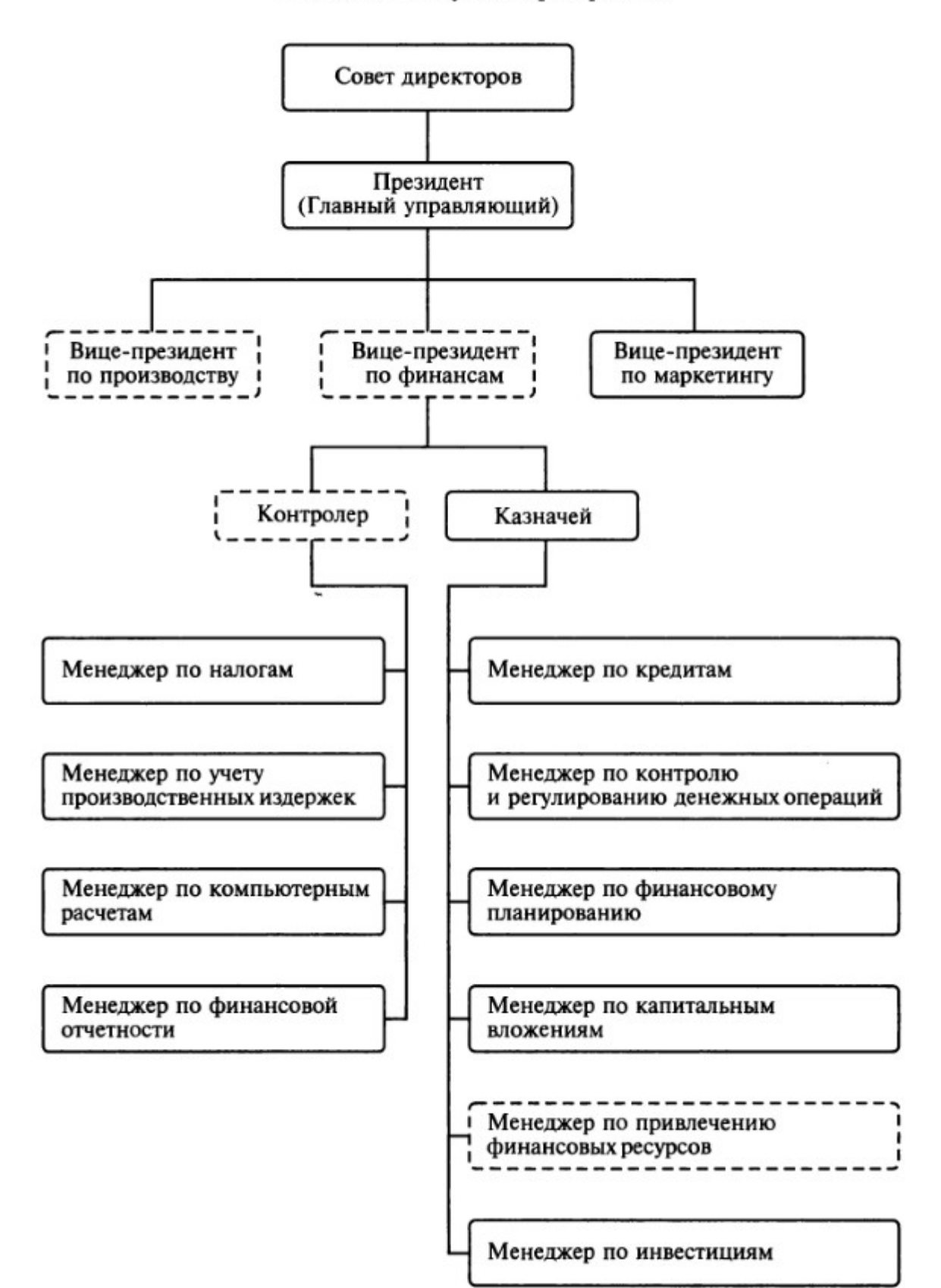

Финансовые службы предприятия

Структурная схема вычислительного комплекса

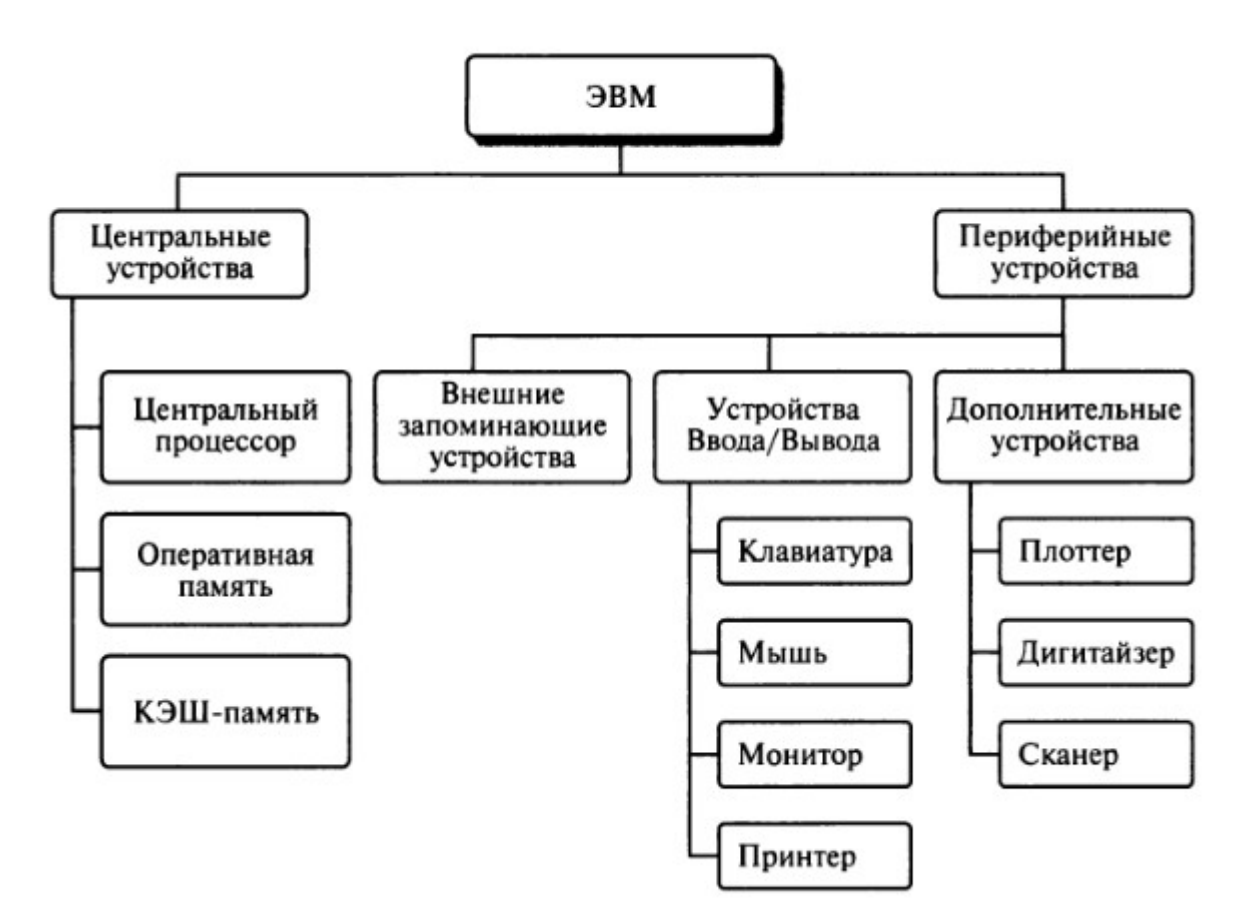